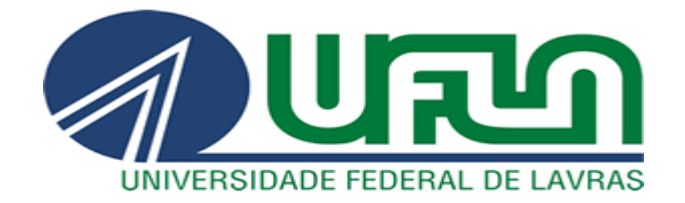

**Hudson Lúcio Santana de Souza**

# **Desenvolvimento de um Rastreador Solar Utilizando Sensores de Luminosidade**

**LAVRAS-MG 2019**

**Hudson Lúcio Santana de Souza**

# **Desenvolvimento de um Rastreador Solar Utilizando Sensores de Luminosidade**

Trabalho de Conclusão de Curso apresentado à Universidade Federal de Lavras, como parte das exigências do Curso de Engenharia de Controle e Automação, para a obtenção do título de Bacharel.

Prof. Dr. Vinícius Miranda Pacheco Orientador(a)

> **LAVRAS-MG 2019**

# **Hudson Lúcio Santana de Souza**

# **Desenvolvimento de um Rastreador Solar Utilizando Sensores de Luminosidade**

Trabalho de Conclusão de Curso apresentado à Universidade Federal de Lavras, como parte das exigências do Curso de Engenharia de Controle e Automação, para a obtenção do título de Bacharel.

APROVADA em 17 de junho de 2019. Dr. Vinícius Miranda Pacheco UFLA Dr. Fábio Domingues de Jesus UFLA Bel. Giovanna Toledo Borges UFLA

> Prof. Dr. Vinícius Miranda Pacheco Orientador(a)

> > **LAVRAS-MG 2019**

# **Dedicatória**

Dedico este trabalho aos meus pais por todo seu apoio nesta árdua caminhada.

# **Agradecimentos**

Agradeço primeiramente à minha família, por sua capacidade de acreditar em mim е investir em mim. Mãe, sou cuidado е dedicação fоі que deram, em alguns momentos, а esperança por seguir. Pai, sua presença significou segurança е certeza de que não estou sozinho nessa caminhada.

Aos mestres, que de alguma forma contribuíram para a construção de conhecimento que acarretou no meu desenvolvimento intelectual e construção deste trabalho.

#### **Resumo**

A busca por energias limpas e renováveis aumentou muito ao decorrer dos anos, mas após a crise do petróleo na década de 70, que estimulou a fabricação de células fotoelétricas e o estudo do efeito fotovoltaico. E cada vez mais cresce a demanda desses dispositivos e novos projetos surgem, com intuito de tornar essas células mais acessíveis a todos, diminuindo o consumo de energias que destroem o meio ambiente. Como o preço de células fotovoltaicas ainda é bastante elevado o estudo de seu custo-benefício tem se intensificado, tornando-se uma prioridade a melhora na taxa de conversão de energia luminosa em elétrica. Hoje pode-se encontrar células com um rendimento um pouco melhor, por volta dos 25% e com estudos bem avançados na busca de células com um rendimento bem melhor. O modelo de seguidor de luz proposto neste projeto, utiliza uma célula fotovoltaica que tem um suporte móvel que gira com buscando à localização com maior incidência luminosa aumentando assim a eficiência de captação do módulo. Para a realização desse movimento de giro da parte móvel é utilizado um motor de passo e um controle utilizando sensores luminosos que auxiliam na detecção do ponto de maior irradiância solar.

Palavras chave: energia solar, célula fotovoltaica, seguidor de luz e controle..

#### **Abstract**

The quest for clean and renewable energy has grown dramatically over the years, but after the oil crisis in the 70s, it stimulated the manufacture of photoelectric cells and the study of the photovoltaic effect. The increasingly demand for these devices and new projects arise, with the aim of making these cells more accessible to all, reducing the consumption of energy that harm the environment. As the price of photovoltaic cells is still quite high the cost-benefit study of their use is quite controversial due to the low efficciency of the cells in the conversion of solar energy into electric. Today we can find cells with a slightly better efficciency, around 25% and advanced studies in the search of cells with better efficciency. The solar tracker model proposed in this project uses a photovoltaic cell that has a mobile support that rotates searching for the location with higher luminous incidence, thus increasing the capture efficiency of the module. In order to make the rotation movement, a step motor and a control system are used with light sensors that help in the solar irradiance search.

Key-words: solar energy, photoelectric cells, solar tracker e control system.

# Sumário

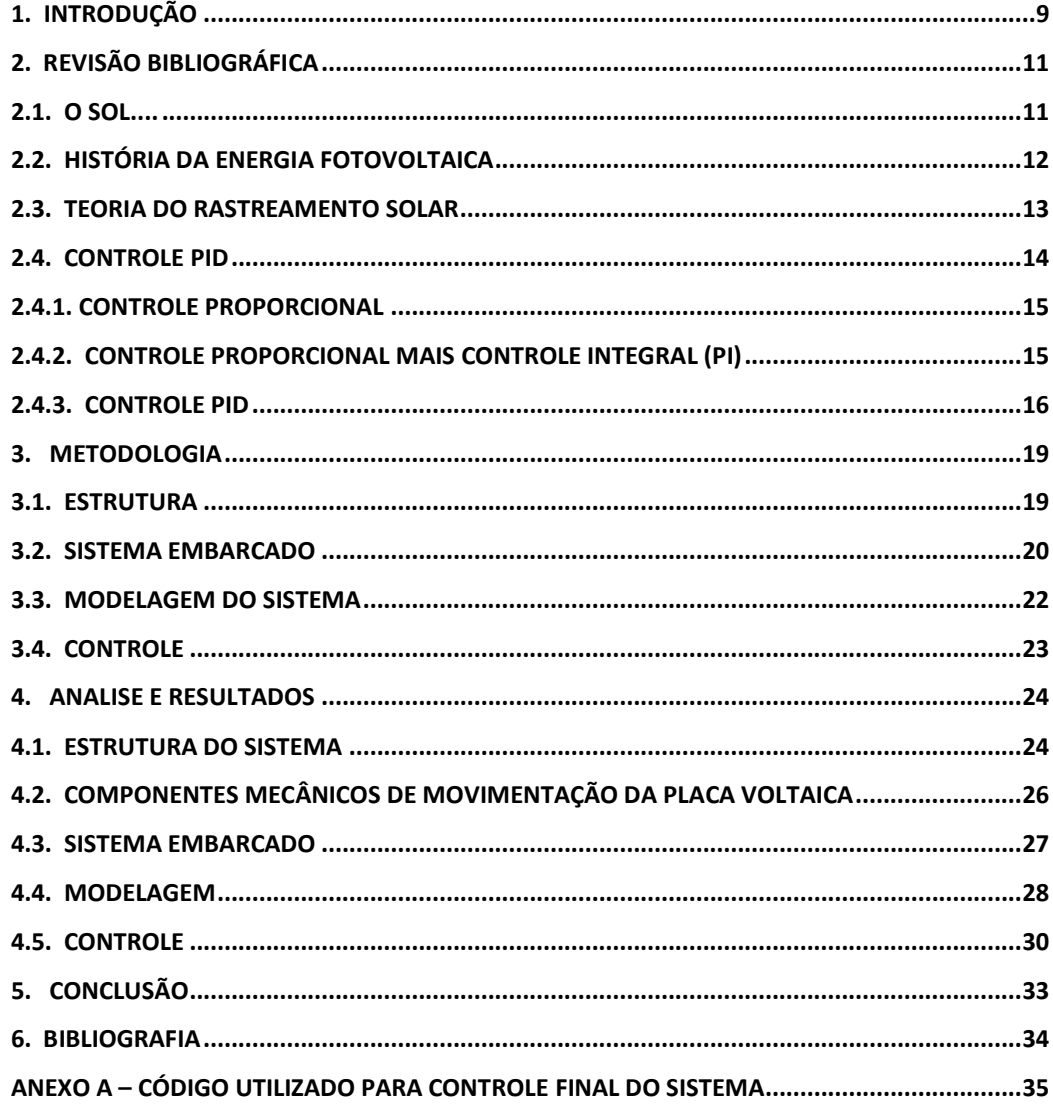

#### <span id="page-8-0"></span>**1. Introdução**

O desenvolvimento da humanidade sempre esteve associado à capacidade do homem de extrair, transformar, transportar e utilizar a energia. Cerca de dois séculos atrás, a tração animal era a fonte de potência mais utilizada no transporte e para o trabalho mecânico. Naquela época, nos Estados Unidos da América, vinte por cento das terras agrícolas eram utilizadas para alimentação de animais para tração, mesmo cenário da maioria dos países que, hoje, são considerados desenvolvidos ou em desenvolvimento (SEXTON et al., 2007).

Atualmente, a busca por fontes de energia ambientalmente corretas para atender à crescente demanda não se restringe apenas ao desenvolvimento e implementação de matrizes geradoras. As técnicas de racionalização e otimização das potencialidades dos instrumentos de geração energética, são importantes e tem merecido estudos à parte. Depreende-se que para a geração solar fotovoltaica, por exemplo, a melhor maneira de otimizar a potência energética produzida, é acoplar nestes sistemas os mecanismos de rastreamento solar que assegurem a perpendicularidade entre a superfície receptora e a radiação incidente, possibilitando ganhos superiores a 40% (DORADO et al., 2011).

A base para manutenção da sociedade contemporânea é a energia, sendo intrinsicamente responsável para o desenvolvimento de todos os setores de sua estrutura. Indo além, a energia é um dos elementos responsáveis pela forma como as relações da sociedade são atualmente.

Com a crescente e inevitável busca por fontes energéticas renováveis o desenvolvimento e estudos de tecnologias fotovoltaicas tem se intensificado ao longo dos anos. De acordo com a Agência Internacional de Energia (IEA, 2011), o sol poderá ser a maior fonte de eletricidade até 2050, na frente de combustíveis fosseis, vento, água e nuclear. Contudo o grande desafio é o aumento da eficiência e a diminuição do custeio da tecnologia utilizada para captação dessa energia.

O sol fornece à superfície terrestre cerca de 885 milhões TWh em um ano, o que representa 6200 vezes a energia comercial consumida em 2008 e aproximadamente 4200 vezes o que será consumida em 2035 (IEA, 2011). Tal dado corrobora como a energia solar pode ser uma importante fonte para abastecimento da nossa sociedade no futuro.

Outro fator motivador para a busca de alternativas para os combustíveis clássicos é a emissão de gases na atmosfera, onde atualmente essas tecnologias influenciam pouco na diminuição destes poluentes, mas possuem papel fundamental e crescente no cenário de proteção ambiental mundial.

Atualmente os painéis fotovoltaicos possuem baixa eficiência, entre 15% e 25%, grande parte das perdas são por motivos ambientais e perdas dos matérias que constituem o próprio modulo, assim soluções como o rastreamento do ponto de maior irradiação se torna uma maneira de plausível e que podemos controlar para aumentar tal eficiência, podendo elevar a geração para 35% de eficiência no módulo(Portal Solar).

O objetivo principal do trabalho se encontra no desenvolvimento de uma solução para rastreamento solar utilizando sensores de luminosidade, onde a partir deste sistema funcionando pretende-se desenvolver uma analise comparativa de geração entre um sistema fixo e um sistema móvel.

# <span id="page-10-1"></span><span id="page-10-0"></span>**2. Revisão Bibliográfica**

# **2.1. O Sol**

É bem sabido que a estrela central do nosso sistema solar gera, em um segundo, 5 milhões de toneladas de matéria, mais energia que a humanidade já consumiu desde o seu aparecimento na face da Terra. Claro que toda essa energia não nos chega, e bem verdade essa totalidade de energia nem mesmo "abandona" o interior do Sol. O que efetivamente chega até o terceiro planeta do nosso sistema solar é uma pequena fração da energia irradiada pelo nosso astro rei; e mesmo essa "pequena fração" representa mais energia do que conseguimos extrair de outras fontes, ou mesmo que poderíamos consumir, considerando o período de um ano.

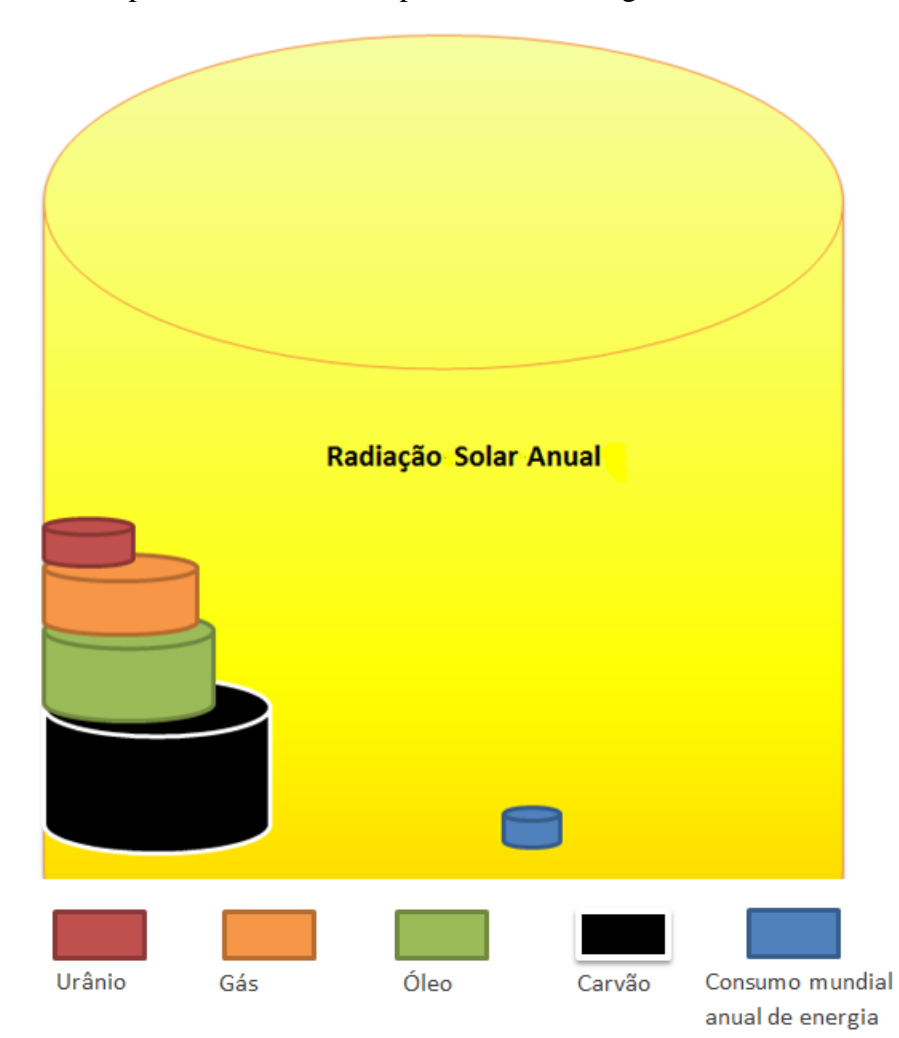

Figura 2.1 - Comparativo entre fontes primárias de energia e consumo anual

Fonte: GreenPro

A energia do Sol vem das reações termonucleares que ocorrem às grandes profundidades do seu interior; sendo a principal a reação de fusão no núcleo do Sol, onde a temperatura e a pressão fornecem o ambiente adequado às reações nucleares. Quatro núcleos atômicos (prótons) de hidrogênio se fundem, formando uma partícula alfa (núcleo de hélio). A partícula alfa mantém 70% da massa dos prótons de hidrogênio, enquanto que os 30% restantes da massa inicial são liberados na forma de energia. Essa energia viaja do núcleo do sol, por um processo de convecção, passando por todas as camadas do sol se transformando em luz e calor.

#### <span id="page-11-0"></span>**2.2. História da Energia Fotovoltaica**

O efeito fotovoltaico foi descrito pela primeira vez no ano de 1839 pelo físico francês Edmond Becquerel, ao relatar as propriedades do selênio, que produzia uma corrente elétrica quando exposto a radiação. Mais tarde, em 1877, W. G. Adams e R. E. Day, utilizaram as propriedades fotocondutoras do selênio para desenvolver o primeiro dispositivo sólido de produção de eletricidade por exposição à luz. Em 1883 Charles Fritts construiu a primeira célula fotovoltaica em estado sólido. Ele revestiu o semicondutor selênio com uma fina camada de ouro para formar as junções. A célula fotovoltaica de Charles tinha apenas 1% de eficiência.

Em 1958, a NASA iniciou a utilização de painéis fotovoltaicos no satélite Vanguard I. Depois desta demonstração de confiabilidade, durabilidade e baixo peso, os programas espaciais norte-americanos e soviéticos adaptaram as células solares como fonte de energia dos seus satélites (KOLTUN, 1996). As décadas de oitenta e noventa foram também marcadas por um maior investimento em programas de financiamento e de demonstração motivados sobretudo pela consciência crescente da ameaça das alterações climáticas devido à queima de combustíveis fósseis (WILLEKE, 2004). Após sua invenção, as tecnologias de geração fotovoltaica vêm se desenvolvendo gradativamente. Atualmente, a eficiência de captação de alguns painéis chega a 20%. Com sistemas atuais, a utilização da energia solar vem sendo amplamente difundida em todo o mundo, pois se trata de uma fonte de energia limpa, confiável e eficiente.

## <span id="page-12-0"></span>**2.3. Teoria do Rastreamento Solar**

Para melhor captação da radiação solar os painéis solares são posicionados em determinado ângulo de inclinação e, durante o dia, a área de absorção se relaciona de acordo com o cosseno do ângulo de incidência solar, conforme a Figura 2.2.

Figura 2.2 – Área de absorção solar em função do ângulo de incidência.

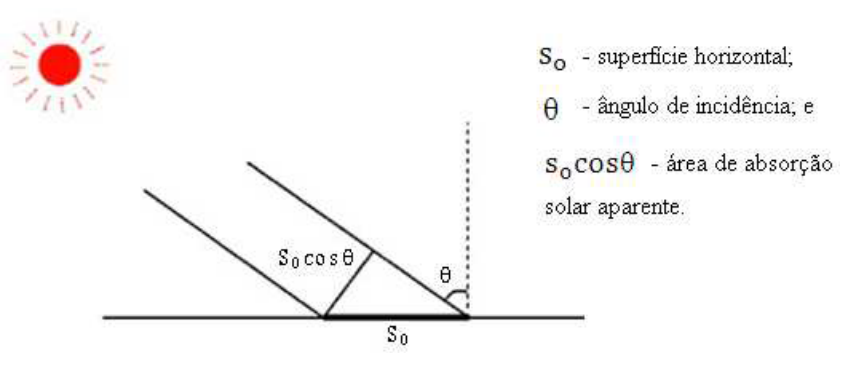

Fonte: Blue Sol

Para otimização da absorção solar o ângulo de incidência precisa ser 0, pois assim  $S<sub>o</sub>$  cos Ø assume valor máximo.

Para o cálculo teórico da captação de energia solar por um sistema é considera que a intensidade máxima incide diretamente sobre a área de absorção.

Supondo o tempo máximo possível diário de insolação como  $t = 12h =$ 43.200 *s* e considerando a área de absorção  $S_o$  cos Ø, em que  $\frac{-\pi}{2}$  $\frac{-\pi}{2} < \emptyset < \frac{\pi}{2}$  $\frac{\pi}{2}$  durante o dia. Então tem-se pela Equação 2.1:

$$
dW_{abs} = I * S_{ap} * d_t \tag{2.1}
$$

Em que,

 $dW_{abs}$  = incremento de energia [J];

 $I =$  radiação máxima incidente [Wm<sup>-2</sup>];

 $S_{ap}$  = área aparente [m<sup>2</sup>];

 $d_t$  = diferencial de tempo [s].

A velocidade de movimentação do sol ao redor da terra é dada pela Equação 2.2.

$$
w = \frac{2\pi}{T} = 7{,}21 \times 10^{-5}
$$
 (2.2)

Em que,

w = velocidade angular 
$$
\left[\frac{rad}{s}\right]
$$
;  
T = período [s].

Portanto, para calcular a quantidade de energia por unidade de área diária para um painel solar fixo utiliza-se as equações 2.1 e 2.2, obtendo resultado abaixo:

$$
W = \int_{-21600}^{21600} I * S_0 * \cos \omega \tau * dt = I * S_0 \left[ \frac{\sin \omega \tau}{\omega} \right]_{-21600}^{21600} = \frac{2 * I * S_0}{\omega}
$$

$$
W = 3.03.10^{7} \frac{W * s}{m^{2} * dia} = 8.41 \frac{kW * s}{m^{2} * dia}
$$

Para um painel móvel, com as mesmas condições, tem-se o resultado abaixo:

$$
W = I * S_0 * t = 4.75 * 10^7 \frac{W * s}{m^2 * dia} = 13.2 \frac{kW * s}{m^2 * dia}
$$

Comparando os resultados é possível observar um incremento de 57% da captação da energia solar ao se utilizar um sistema de rastreamento solar.

### <span id="page-13-0"></span>**2.4. Controle PID**

Aqui, é descrito um método de controle com antiga relevância histórica que foi desenvolvido por meio de experiência e por tentativa e erro. Partindo do controle proporcional realimentado, os primeiros engenheiros descobriram a ação de controle integral como forma de eliminar o erro em regime permanente. Entretanto, encontravam, em muitos casos, uma resposta dinâmica pobre; assim, um termo de "antecipação" baseado na derivada foi adicionado. O resultado é chamado de controlador de três termos, ou PID, e tem a função de transferência:

$$
D(s) = k_p + \frac{k_i}{s} + k_d S,\tag{2.3}
$$

sendo kp o termo proporcional, ki o termo integral e kd o termo derivativo.

#### <span id="page-14-0"></span>**2.4.1. Controle Proporcional**

Quando o sinal de controle realimentado é linearmente proporcional ao erro do sistema, chamamos o resultado de realimentação proporcional. Este é o caso de realimentação usado comumente para controle de velocidade para o qual a função de transferência do controlador é:

$$
\frac{U(s)}{E(s)} = D_{cl}(s) = k_p \tag{2.4}
$$

Se a planta é de segunda ordem, como, por exemplo, um motor quando se leva em conta a indutância, então a função de transferência da planta pode ser escrita como

$$
G(s) = \frac{A}{s^2 + a_1 s + a_2} \tag{2.5}
$$

Nesse caso a equação característica do controlador é

$$
1 + k_p G(s) = 0,
$$
  

$$
s^2 + a_1 s + a_2 + k_p A = 0.
$$
 (2.6)

O projetista pode controlar o termo constante nesta equação, o qual determina a frequência natural, mas não pode controlar o coeficiente de amortecimento. O sistema é Tipo 0 e, se fizermos kp grande o suficiente para obtermos o erro em regime permanente pequeno, o coeficiente de amortecimento pode ser muito pequeno para uma resposta transitória satisfatória usando apenas o controlador proporcional.

#### **2.4.2. Controle proporcional mais controle integral (PI)**

<span id="page-14-1"></span>Adicionando um termo integral ao controlador, temos, no domínio do tempo, a equação de controle proporcional mais integral:

$$
u(t) = k_p e + k_i \int_{t0}^{t} e(\tau) d\tau
$$
 (2.7)

para o qual Dcl(s) torna-se

$$
\frac{U(s)}{E(s)} = D_{cl}(s) = k_p + \frac{k_i}{s}
$$
 (2.8)

A introdução do termo integral aumenta o tipo do sistema e, portanto, pode rejeitar totalmente perturbações constantes. Por exemplo, considere o controle PI, no exemplo de controle de velocidade, no qual a planta é descrita por

$$
Y = \frac{A}{\tau s + 1}(U + W)
$$
 (2.9)

A transformada da equação do controlador é

$$
U = k_p(R - Y) + k_i \frac{R - Y}{s}
$$
 (2.10)

e a transformada da equação do sistema com este controlador é

$$
(\tau s + 1)Y = A\left(k_p + \frac{k_i}{s}\right)(R - Y)AW,\tag{2.11}
$$

e, se multiplicarmos a Eq (2.11) por s e colocarmos os termos em evidência,

$$
(rs2 + (Akp + 1)s + Aki)Y = A(kps + ki)R + sAW
$$
 (2.12)

Como o controlador PI inclui dinâmicas, a utilização deste controlador vai mudar a resposta dinâmica. É o que podemos entender considerando a equação característica dada por

$$
\tau s^2 + (Ak_p + 1)s + Ak_i = 0 \tag{2.13}
$$

As duas raízes desta equação podem ser complexas e, em caso afirmativo, a frequência natural será  $\omega_n = \sqrt{\frac{Ak_i}{\tau}}$ e o coeficiente de amortecimento é  $\zeta = \frac{Ak_p + 1}{2\tau \omega_n}$  $2\tau\omega_n$ Estes dois parâmetros podem ser determinados pelos ganhos do controlador. Por outro lado, se a planta é de segunda ordem,

$$
G(s) = \frac{A}{s^2 + a_1 s + a_2} \tag{2.14}
$$

então a equação característica do sistema é

$$
1 + \frac{k_p s + k_i}{s} + \frac{A}{s^2 + a_1 s + a_2} = 0,
$$
 (2.15)  

$$
s^3 + (Ak_p + 1)s + Ak_i = 0
$$
  

$$
s^3 + a_1 s^2 + a_2 s + Ak_p s + Ak_i = 0.
$$
 (2.16)

Neste caso, os parâmetros do controlador podem ser usados para ajustar dois coeficientes, mas não o terceiro. Para isso, precisamos do controle derivativo.

#### **2.4.3. Controle PID**

<span id="page-15-0"></span>O último termo deste clássico controlador é o derivativo, D. Um efeito importante desse termo é suavizar a resposta devido a sinais instantâneos. Portanto, o termo "D" às vezes é introduzido no caminho de realimentação, como mostrado na Fig.2.3(a). Ele pode ser uma parte do controlador padrão ou pode representar um sensor de velocidade, como um tacômetro no eixo de um motor. A equação característica de malha fechada é a mesma que teríamos se o termo estivesse na malha direta como dado pela Eq. (2.1) e desenhado na Fig. 2.3(b). É importante notar que os zeros da referência para a saída são diferentes

nos dois casos. Com o termo derivativo na realimentação, a referência não é derivada, o que mostra como as respostas indesejadas devido a mudanças instantâneas são evitadas.

Para ilustrar o efeito do termo derivativo no controlador PID, considere o controle de velocidade, mas com uma planta de segunda ordem. Neste caso, a equação característica é

$$
s2 + a1s + a2 + A(kp + \frac{ki}{s} + kds) = 0,
$$
  

$$
s3 + a1s2 + a2s + A(kps + ki + kds2) = 0.
$$
 (2.17)

Colocando os termos em evidência, temos:

$$
s3 + (a1 + Akd)s2 + (a2 + Akp)s + Aki = 0.
$$
 (2.18)

O ponto aqui é que nesta equação, na qual as três raízes determinam a natureza da resposta dinâmica do sistema, os três parâmetros kp, ki e kd selecionados apropriadamente determinam, em teoria, as raízes arbitrariamente. Sem o termo derivativo, existiriam apenas dois parâmetros de ajuste, mas ainda existiriam três raízes; assim, a escolha das raízes da equação característica seria restrita.

Para ilustrar o efeito deste termo de forma mais concreta, um exemplo numérico é utilizado.

**Figura 2.3** Diagramas de Blocos do Controlador PID: (a) com o termo **D** na realimentação; (b) com o termo **D** na malha direta.

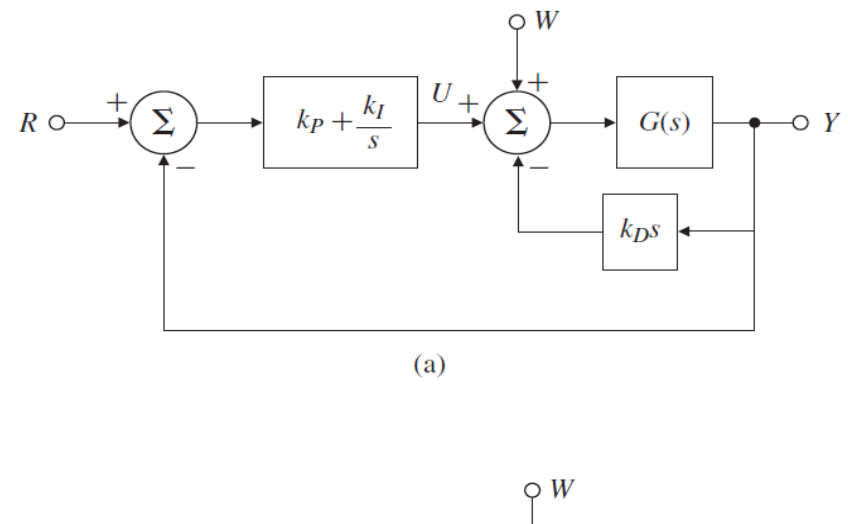

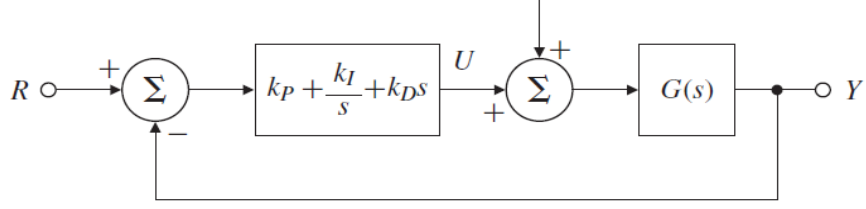

Fonte: Sistemas de Controle para Engenharia, 6° Edição.

# <span id="page-18-0"></span>**3. Metodologia**

## <span id="page-18-1"></span>**3.1. Estrutura**

O desenvolvimento da estrutura de suporte para o sistema se baseou em um modelo muito utilizado no meio acadêmico para comparação de eficiência de sistemas fotovoltaicos. Utilizando o software SOLIDWORKS projetou-se uma estrutura metálica com suporte para duas placas fotovoltaicas em diferentes elevações e a certa distância para evitar sombreamento entre os módulos do projeto.

O desenvolvimento da estrutura foi idealizado pela empresa júnior Robótica Jr. utilizando perfis metálico de alumínio disponíveis no mercado. As dimensões da geometria do perfil e da estrutura metálica utilizadas são representadas pela Figura 3.1 e 3.2.

Figura 3.1: Dimensões da estrutura metálica.

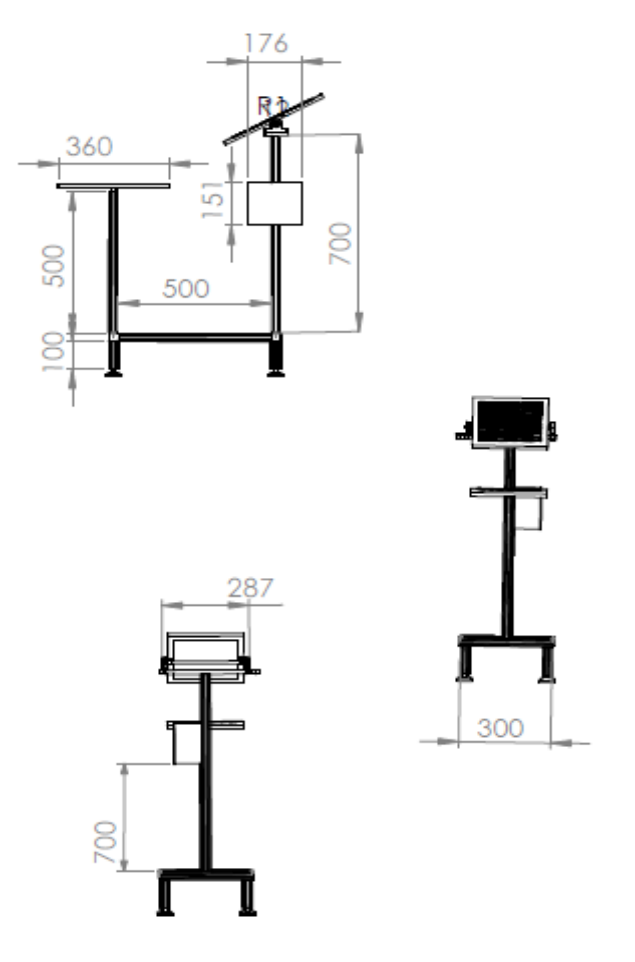

Fonte: Autor

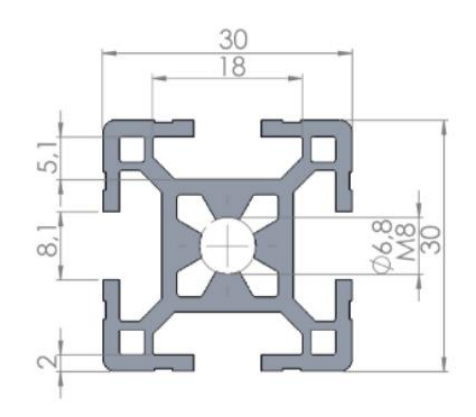

Figura 3.2: Dimensões da geometria do perfil metálico de alumínio.

Fonte: Autor

#### <span id="page-19-0"></span>**3.2. Sistema Embarcado**

Primeiramente foram feitas as análises dos componentes necessários para a montagem da placa, onde este faria a alimentação do motor com base nos valores lidos pelos sensores e análise do programa desenvolvido posteriormente. Os seguintes componentes foram utilizados:

- Arduino NANO V3;
- DRV8825;
- Jack P4;
- Resistor 10k;
- Fusível;
- LED Azul;
- Barramento Fêmea;
- Capacitor 470uF;
- Borne KF-3000 2 terminais;
- LDR 5mm;
- Módulo I2C Serial para LCD;
- Display LCD 16x2 Back Azul Letra Branca;
- Fonte DC 12V;
- Motor de Passo NEMA 23 15 kfg.cm

**Chave Seletora:** 

Paras as leituras dos LDRs, que são resistores variáveis conforme a intensidade de luz emitida sobre eles, foi montado uma simulação para poder ser feita os testes por meio de programação no arduino. A Figura 3.3 mostra a simulação feita no software Proteus.

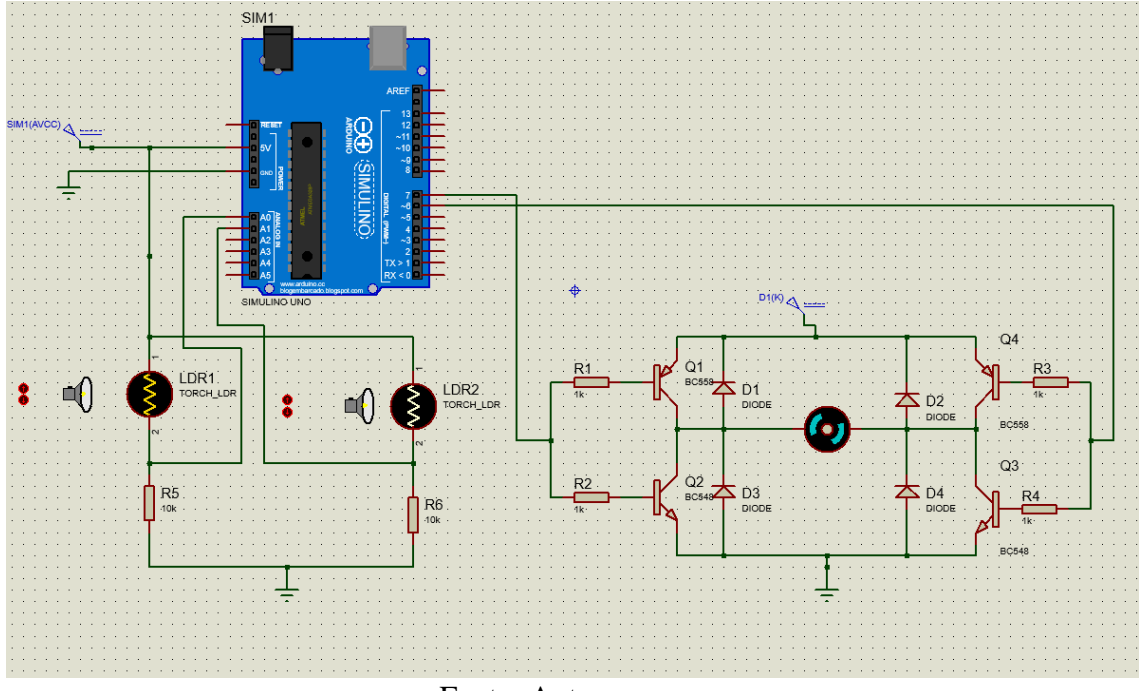

Figura 3.3: Simulação do Circuito de Leitura de Luminosidade.

Fonte: Autor.

O circuito funciona da seguinte maneira: quando um LDR 1 recebe mais luminosidade que o outro, o motor deve girar em um sentido(horário), quando o LDR 2 recebe mais luminosidade que o LDR 1 o motor gira no outro sentido(anti-horário) e quando os dois LDRs recebe o mesmo nível de luminosidade, com um erro de aproximadamente 5%, o motor fica parado.

Após os testes feitos na simulação e a programação concluída, partiu-se para os testes práticos, onde foi montado na Protoboard o circuito com um Arduino Nano para a calibração dos valores do LDRs. Como os LDRs são resistores variáveis sensíveis a luz, a calibração é essencial para o projeto. Lembrando que foi preciso deixar uma faixa de valor para cada LDR, pois cada dia possui uma incidência de luminosidade do sol diferente. Foi utilizado um motor de 5 volts para o teste na Protoboard.

Após os testes feitos com o motor de 5V foi feito o acoplamento com o motor real NEMA 17 que é utilizado no projeto juntamente com o drive 8825 para acionamento do mesmo.

Após as análises dos componentes, foi feita a análise do circuito no Proteus 8.0, o programa ajudou a simular o circuito inteiro e dimensionar como ficaria dispostos os componentes na placa, demonstrado na Figura 3.4.

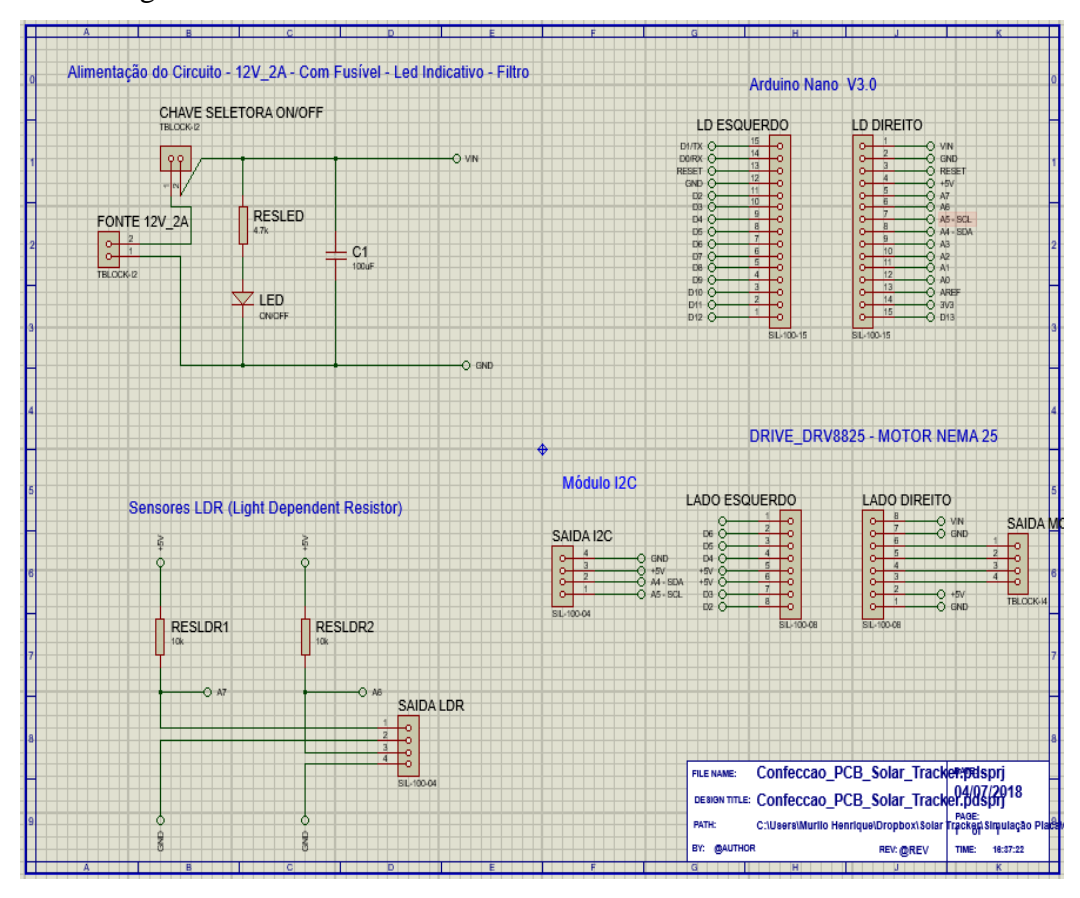

Figura 3.4: Circuito Embarcado Montado no Software PROTEUS.

Fonte: Autor.

#### <span id="page-21-0"></span>**3.3. Modelagem do Sistema**

Para o processo de modelagem foi implementado por meio de plataforma ARDUINO um encoder digital virtual para medir a posição do motor, onde esta variável seria a saída do sistema e a para entrada foi utilizada a diferença entre as medições dos sensores de luminosidade como variável. A partir destas definições foram executados os seguintes procedimentos para coleta de dados:

- Foi fixado uma fonte de luz acima de nossa planta;
- Posicionou-se o painel no máximo ponto de rotação do motor no lado direito;

- Aplicou-se um degrau na entrada no motor, para que assim o sistema rotacionasse por toda a área de trabalho;

- A partir de um software foi captado os valores dos sensores de luminosidade e do encoder digital no procedimento supracitado.

A partir dos dados coletados foi utilizado a ferramenta IDENT TOOLBOX visto na Figura 3.5 disponível no software MATLAB para a identificação da função de transferência do sistema.

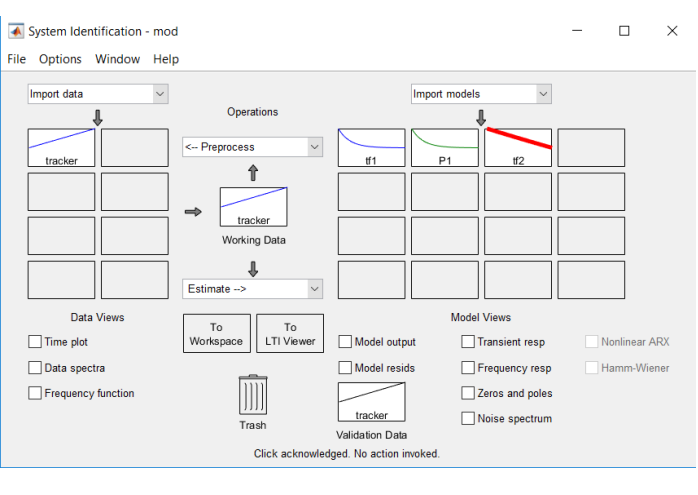

Figura 3.5: Ident Toolbox.

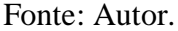

### <span id="page-22-0"></span>**3.4. Controle**

Como um dos objetivos do projeto era aplicar uma técnica de controle refinada, optouse pela implementação de um controle PID no sistema onde a partir do modelo encontrado através do software MATLAB utilizando as técnicas de projeto para compensadores PID e auxilio da biblioteca SISOTOOL do software MATLAB objetivou-se encontrar a equação do controlador para que assim fosse possível implementar o controle pelo microcontrolador.

# <span id="page-23-0"></span>**4. Análise e Resultados**

### <span id="page-23-1"></span>**4.1. Estrutura do sistema**

A construção da estrutura não foi realizada pela equipe deste trabalho, mas seu projeto e desenvolvimento foi efetuado pelos membros supracitados. A Figura 4.1 detalha o projeto final da estrutura metálica.

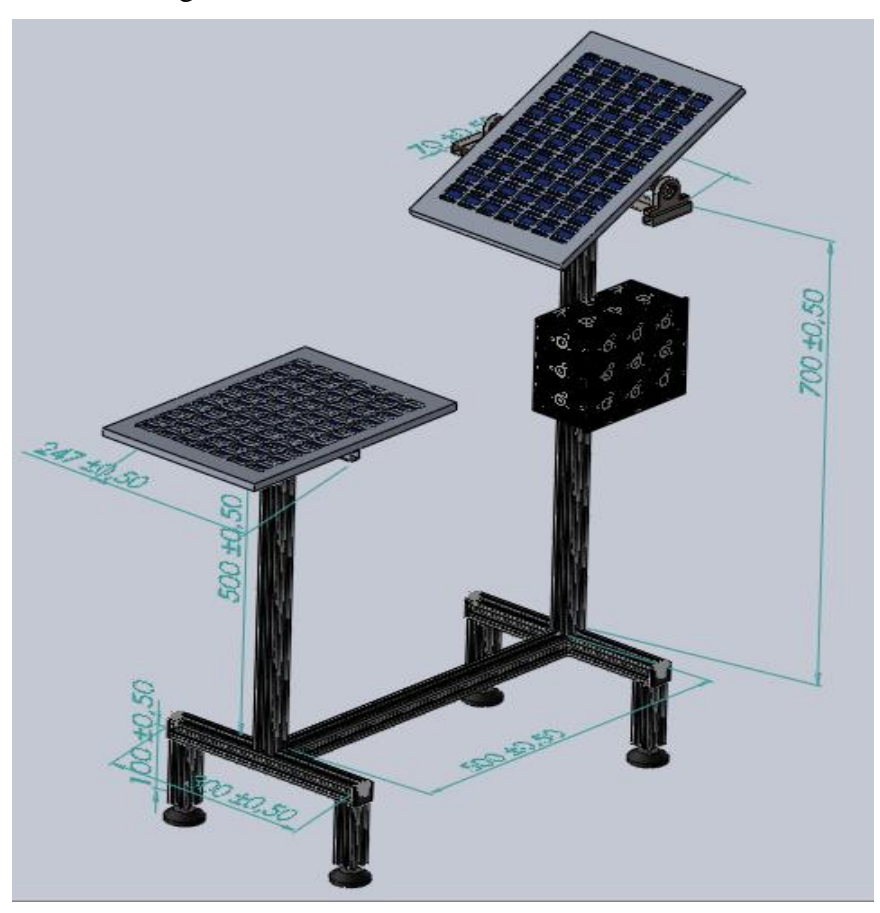

Figura 4.1: Estrutura metálica final simulada.

Fonte: Autor.

A estrutura foi unida por rebites, usando cantoneira de alumínio para unir os segmentos do perfil. As figuras 4.2 e 4.3 mostram como se deu essas uniões, uma vez que a soldagem não era uma opção viável já que o material utilizado é o alumínio, que é um muito difícil de ser soldado sem uma atmosfera inerte.

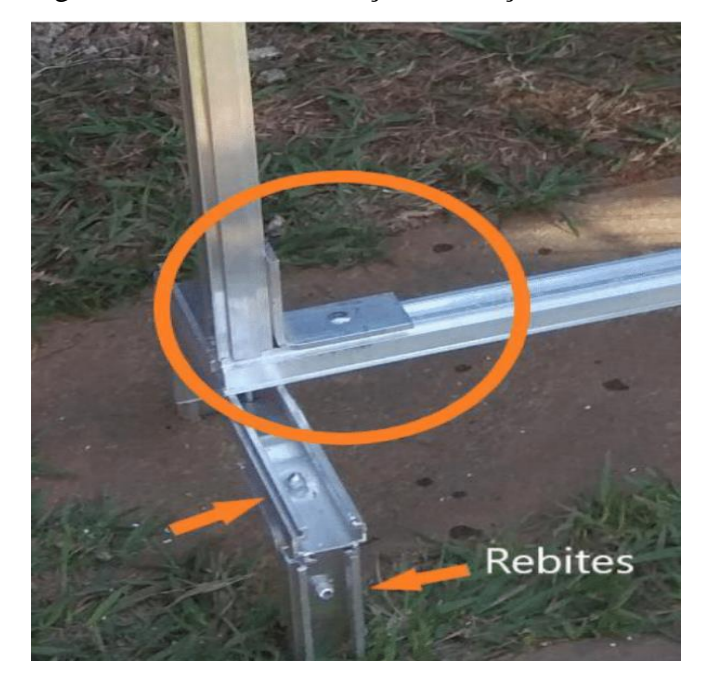

Figura 4.2: Método de Junção das Peças Metálicas.

Fonte: Autor.

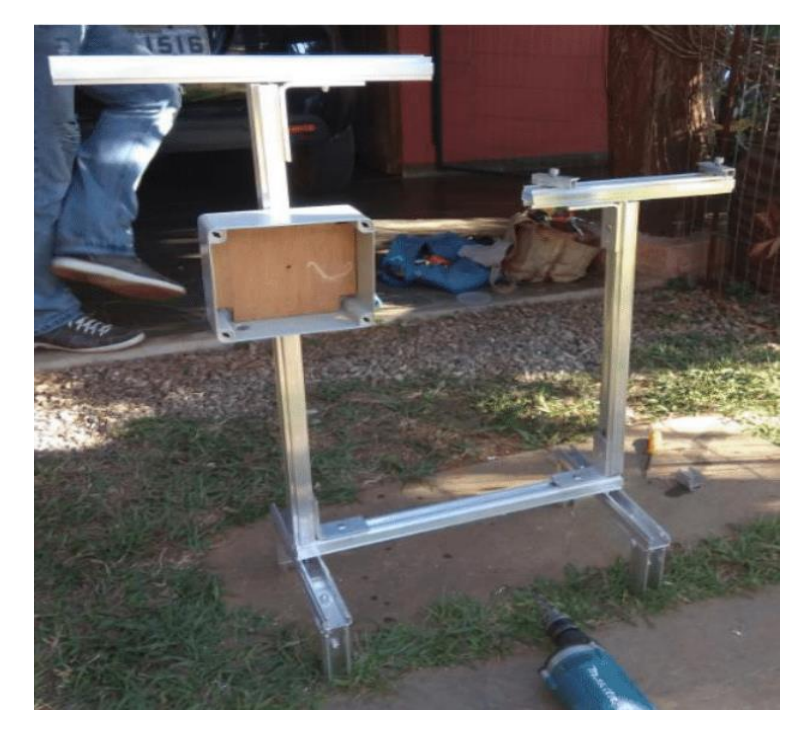

Figura 4.3: Estrutura Projetada.

Fonte: Autor.

#### <span id="page-25-0"></span>**4.2. Componentes Mecânicos de Movimentação da Placa Voltaica**

O desenho original teve pequenas modificações relativo ao projeto já construído. Houve uma rotação de 90 graus dos eixos se for comparado as Figuras 3.1 e 4.1. O motivo é a possibilidade da ocorrência de sombra entre as placas fotovoltaicas. No entanto, mesmo com essa pequena modificação na estrutura, o conjunto mecânico para a movimentação da placa é o mesmo.

A Figura 4.4 mostra o conjunto mecânico constituído para o projeto.

Figura 4.4: Conjunto Mecânico Utilizado no Projeto.

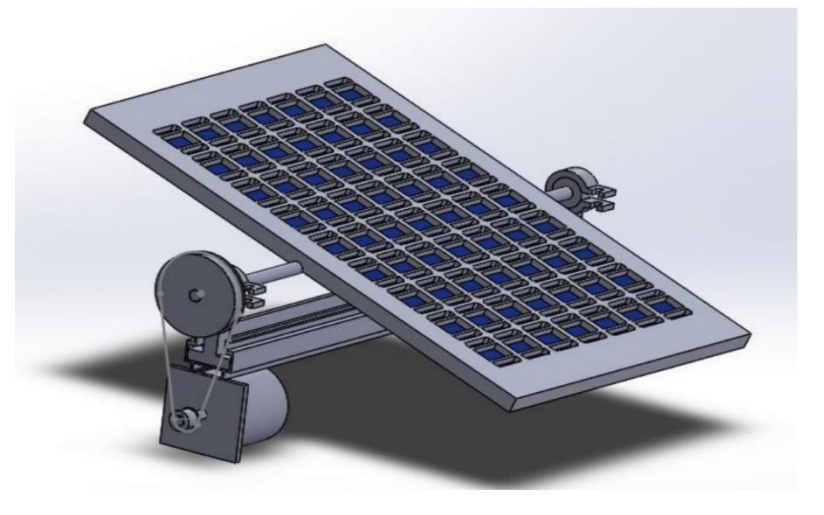

Fonte: Autor.

Foram utilizadas polias para aumentar o torque efetivo do motor de passo utilizado. O par de polia utilizado consiste em uma relação de redução de 1 para 4, ou seja, de 20 dentes para a polia menor e 80 dentes para a polia maior. A Figura 4.4 exemplifica esse conjunto.

# <span id="page-26-0"></span>**4.3. Sistema Embarcado**

Com o circuito devidamente simulado e verificado, foi feito a análise trilhas necessárias da placa para as ligações, e como ficaria as entradas na placa da melhor forma possível(furos para os barramentos fêmeas- Arduino Nano , Driver; furo para o capacitor ; furo para os resistores, furo para o led azul, furo para o fusível , furo para os Bornes , furo para o jack P4) e as saídas para os componentes externos a placa ( motor de passo , LDR, fonte,Módulo I2C e Display LCD, chave seletora), ilustrado na Figura 4.5.

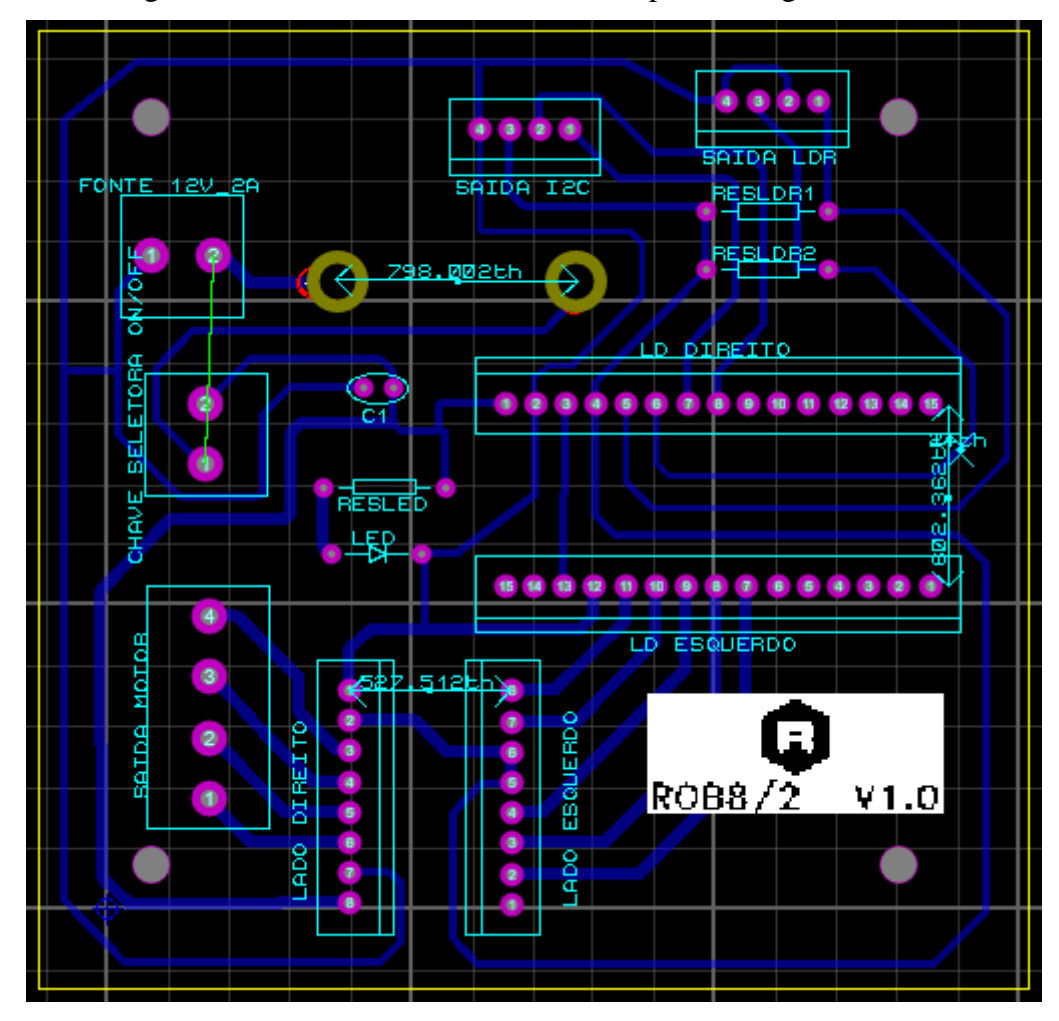

Figura 4.5: Desenvolvimento das Trilhas para Fresagem da PCB.

Fonte: Autor.

Após todas as simulações no Proteus foi feito a impressão da placa e as soldagens dos componentes, finalizando o sistema embarcado da placa solar visto na Figura 4.6. Figura 4.6: Placa Final do Solar-Tracking System.

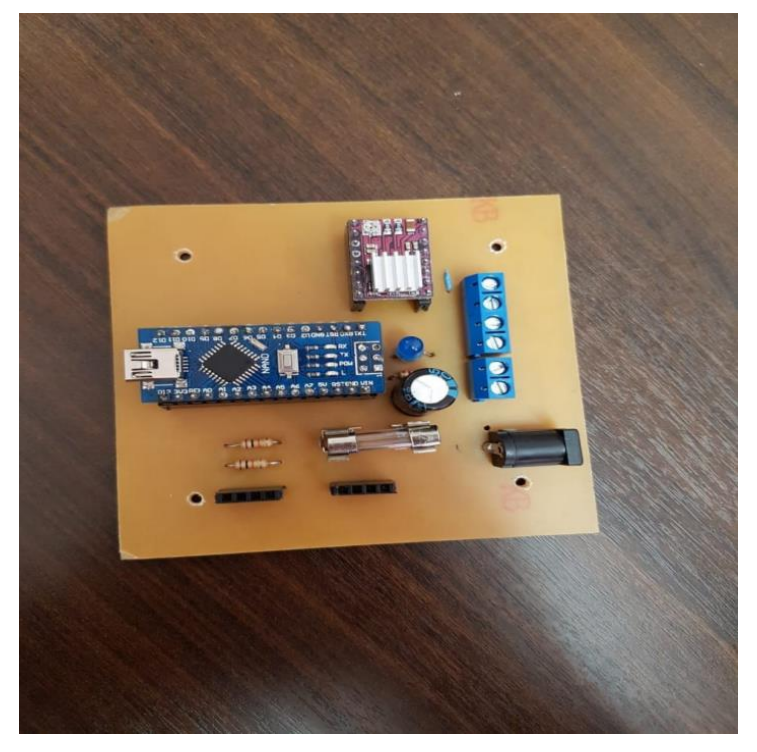

Fonte: Autor.

Assim o sistema embarcado estava pronto e foi instalado na estrutura.

# <span id="page-27-0"></span>**4.4. Modelagem**

Ao executar os procedimentos para a modelagem e coletar os dados da planta observa-se o gráfico visto na Figura 4.7, onde estão os dados coletados com a painel se movimentando para ambos os lados.

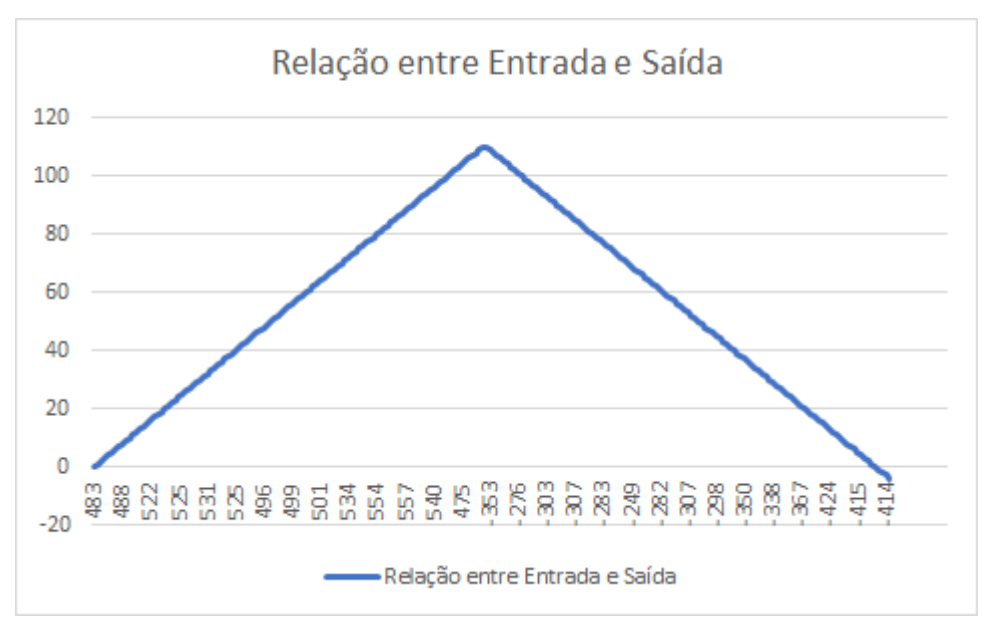

Figura 4.7: Gráfico da Relação entre a Entrada e Saída do Sistema.

Fonte: Autor.

Figura 4.13: Função de Transferência Estimada pelo Ident.

```
0.004745
         بالمستحسب
    + 0.007704\mathbf{s}Name: tf1
  Fonte: Autor.
```
Para validação do modelo construiu-se no software SIMULINK, Figura 4.8, um diagramas de blocos onde se aplicou um degrau positivo na entrada e obteve-se uma rampa visto na Figura 4.9. O resultado obtido valida o modelo ao se comparar com o gráfico de dados coletado, onde a relação entre o sensor e a posição do motor no sentido positivo é uma rampa.

Figura 4.8: Diagramas de Blocos Implementado no SIMULINK.

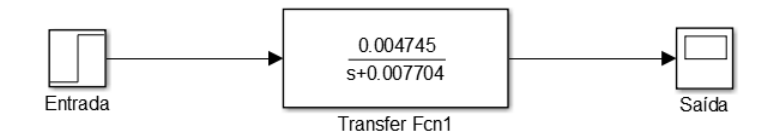

Fonte: Autor.

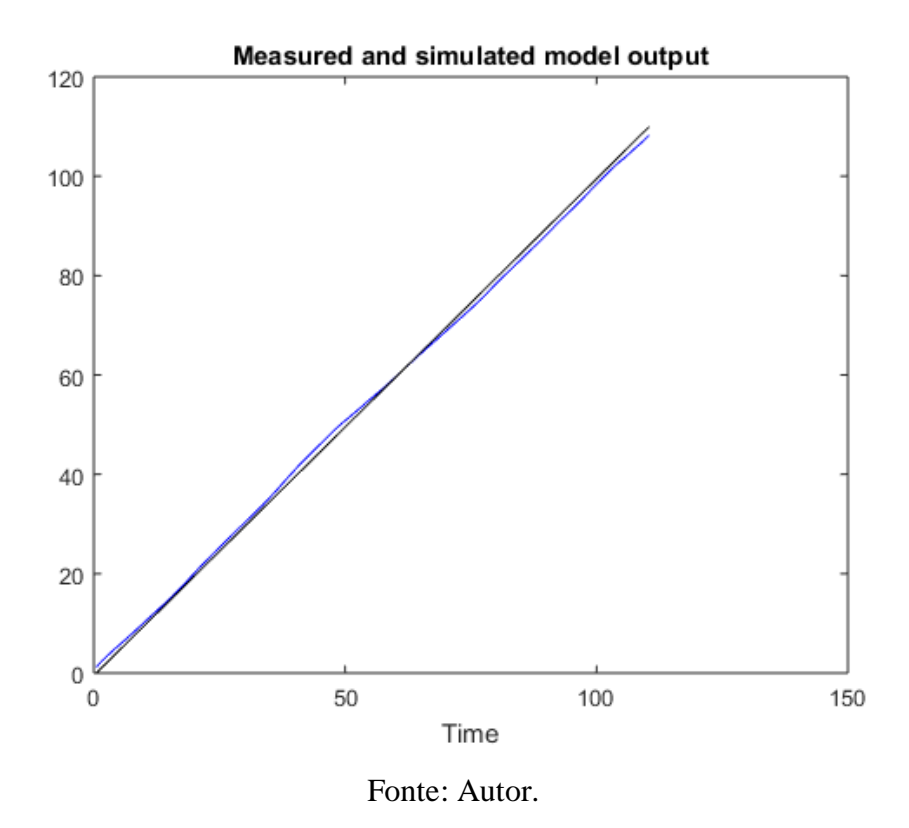

Figura 4.9: Resposta ao Degrau do Modelo Encontrado.

#### <span id="page-29-0"></span>**4.5. Controle**

Para a realização do controle utilizou-se a função de transferência do sistema modelado para encontrar os ganhos necessários para o controle do sistema através da própria ferramenta IDENT, onde os ganhos proporcional e integrador encontrados foram 0.61595 e 0.004, respectivamente.

Assim a função do controlador para nossa planta fica na seguinte forma:

$$
\frac{U(s)}{E(s)} = D_{cl}(s) = 0,61595 + \frac{0,004}{s}
$$

A validação do controlador PI foi realizada utilizando o SIMULINK, onde foi montado o diagrama de blocos representado pela Figura 4.10.

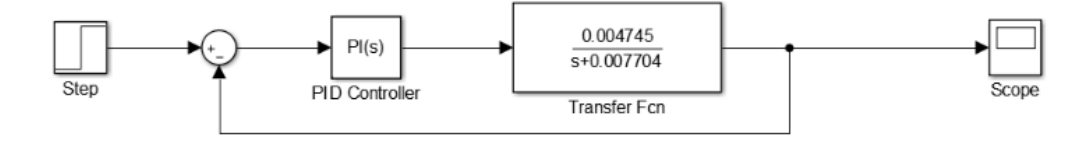

#### Fonte: Autor.

Com o diagrama de blocos do sistema montado chegou-se a função em malha fechada do sistema com o controlador:

$$
Y(s) = \frac{H(s)G(s)}{1 + G(s)H(s)} = \frac{0,0003s + 0,0002}{s^2 + 0,008s + 0,002}
$$

Consegue-se observar que o sistema com o controlador aplicado se torna de segunda ordem com ganhos baixos.

Analisando a simulação observou-se que o sistema teria uma resposta rápida o que resultaria em danos a planta, tal possibilidade foi confirmada quando aplicamos o controle na planta física. Assim por meio da ferramenta TUNE, disponível no bloco PID Controller do SIMULINK, modificou-se o tempo de resposta do sistema obtendo-se novos ganhos adequados a nossa aplicação, tais ganhos foram 0.001 e 0.002, proporcional e integrador respectivamente. A resposta de tal modificação pode ser visualizado na Figura 4.11.

Figura 4.11: Resposta do Controlador.

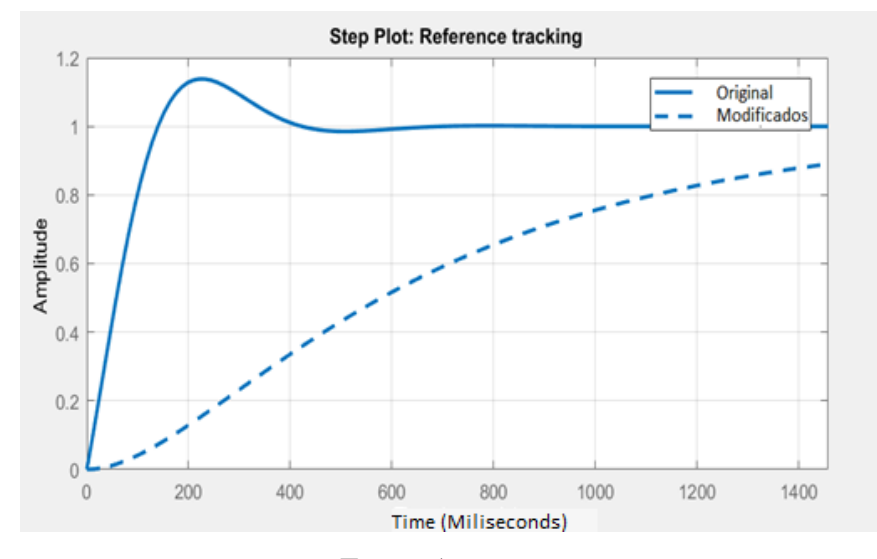

Fonte: Autor.

Com o controlador projetado foi desenvolvido o software para controle na plataforma ARDUINO IDE e aplicado no microcontrolador da planta. O controle se mostrou funcional e satisfatório dentro da proposta apresentada pelo trabalho, onde o sistema seguia o ponto de maior incidência luminosa.

Contudo há uma ressalva ao se optar por este método de rastreamento, pois a qualidade dos sensores LDR's é baixa e mesmo sendo uma aplicação que não há necessidade de alta precisão é preciso levar isto em consideração. Outro ponto a se pensar é a necessidade de um controle refinado para tal aplicação, onde aplicando a metodologia do controle PI foi encontrado ganhos baixos para a planta.

#### <span id="page-32-0"></span>**5. Conclusão**

A energia solar pode ser a melhor solução para suprir a sempre crescente demanda energética global, assim o estudo e desenvolvimento das tecnologias para o aumento de sua eficiência se torna extremamente importante. A metodologia de rastreamento solar se encontra entre estas tecnologias e esta é o objetivo principal deste trabalho.

O objetivo principal deste trabalho foi alcançado, onde foi desenvolvido um sistema de rastreamento solar com sensores de luminosidade utilizando um controlador PI. O resultado foi satisfatório para a busca do maior ponto de incidência luminosa, os ajustes nos ganhos foram essenciais para a conservação física da estrutura. A utilização de sensores de luminosidade é uma das metodologias para rastreamento solar, pois esta solução possuí um custo baixo e se mostra extremamente funcional.

O objetivo geral do trabalho de conclusão de curso foi cumprido, aplicando em uma situação real os conhecimentos adquiridos no curso de engenharia de controle e automação, aplicando conceitos de circuitos eletrônicos, programação de microcontroladores e aprofundando os conhecimentos em áreas especificas como o uso de energia fotovoltaica e criação de peças de sustentação. Outra experiência obtida foi a de redigir um trabalho seguindo normas especificadas por um órgão competente.

<span id="page-33-0"></span>A DESCOBERTA DO EFEITO FOTOVOLTAICO, EDMOND BECQUEREI O "PAI" DA ENERGIA FOTOVOLTAICA. Disponível em: <http://rodrigoregis.blogspot.com/2012/07/descoberta-do-efeito-fotovoltaico.html> Acesso em: 14/julho de 2018.

DORADO E. D, GARCÍA A. S; CARRILLO, C. J; CIDRÁS, J. Optimal Distribution for previous termphotovoltaic solar trackers to minimize power losses caused by previous termshadows. Renewable Energy, v.36, p. 1826- 1835, 2011.

FRANKLIN, G. F.; POWEL, J. D.; EMANI-NAEINI, A. Sistemas de Controle para Engenharia. 6° Edição. Dados eletrônicos. – Porto Alegre: Bookman, 2013.

GOETZBERGER, A.; HEBLING, C.; SCHOCK, H.-W. Photovoltaic materials, history, status and outlook. Materials Science and Engineering R, v. 40, p. 1-46, 2003.

HAYKAWA, RONALDO.; TOMAZONI, LUIZ FELIPE. Artigo: Desenvolvimento do Seguidor Solar Aplicado em Placas Fotovoltaicas; Santa Catarina: IFSC - 2014

HOW SOLAR ENERGY COULD BE THE LARGEST SOURCE OF ELECTRICITY BY MID-CENTURY. Disponível em: <https://www.iea.org/newsroom/news/2014/september/how-solar-energy-could-be-thelargest-source-of-electricity-by-mid-century.html>

SEXTON, S., RAJAGOPAL, D., ZILBERMAN, D. Y ROLAND-HOLST, D. The intersections of energy and agriculture: implications of rising demand for biofuels and the search for the next generation. Agricultural and Resources Economics Update, 10(5): 4–7, 2007.

## <span id="page-34-0"></span>**Anexo A – Código Utilizado para Controle Final do Sistema**

#include <Arduino.h> #include "DRV8825.h" #include <Wire.h> #include <LiquidCrystal\_I2C.h> #include <PID\_v1.h>

//V5 - Implementação e sintonia do controlador PID

// Quantidade de passos por volta completa #define MOTOR\_STEPS 200

// Definição de pinos DIR e STEP #define DIR 2 #define STEP 3

// Sensores em A7 e A6 const int LDR1 =  $A6$ ; const int  $LDR2 = A7$ ; // Inicialização de valores auxiliares int valor $1 = 0$ ; int valor $2 = 0$ ; int aux  $= 0$ ; int sensorMin $1 = 1023$ ; int sensorMax $1 = 0$ ; int sensorMin2 =  $1023$ ; int sensorMax $2 = 0$ ;

//Variaveis para o PID double Setpoint, Input, Output;

//Contador para controle int hor  $= 0$ ; int anthor  $= 0$ ;

double OutAnt  $= 0$ ; String lcdteste;

// Pinos de controle do DRV8825 #define MODE0 4 #define MODE1 5 #define MODE2 6

// Instância da biblioteca para controle do Driver DRV8825 stepper(MOTOR\_STEPS, DIR, STEP, MODE0, MODE1, MODE2);

// Inicializa o display no endereco 0x27 LiquidCrystal\_I2C lcd(0x27, 2, 1, 0, 4, 5, 6, 7, 3, POSITIVE);

//Inicia o PID com o os parametros calculados

```
PID myPID(\&Input, \&Output, \&Setpoint,0.001,0.0022,0, DIRECT); //bom =
0.001,0.0022 // 0.000001,0.002
```
void setup() { Serial.begin(9600); // Inicia o LCD lcd.begin (16, 2); lcd.setBacklight(HIGH);//acende a luz do LCD lcd.setCursor(0, 0); //Define a escrita na linha 1 posição 1 lcd.print("Robotica Jr !!");// Escreve no LCD // Inicio da instância stepper.begin(120);

 //Setpoint Setpoint  $= 200$ ;

 //Liga o PID myPID.SetMode(AUTOMATIC);

```
}
void loop() {
```
//stepper.enable(); // trava o motor e impede a movimentação dele com a mão

 //Leitura sensores  $valor1 = analogRead(LDR1);$  $valor2 = analogRead(LDR2);$ aux = valor1 - valor2; //valor auxiliar para comparação

 // valores no serial para comparações Serial.print("Valor Sensor 1: "); Serial.println(valor1); Serial.print("Valor Sensor 2: "); Serial.println(valor2); Serial.print("Valor AUX: "); Serial.println(aux); Serial.print("anthor: "); Serial.println(hor); Serial.print("ahor: "); Serial.println(anthor);

 // Definindo modo do micropasso (1,2,4,8,16 ou 32 micropassos) stepper.setMicrostep(5); // modo 1

// Manda pro objeto PID!

 // Atuação do controle  $Input = aux;$ 

 myPID.Compute(); Serial.print("Saída PID: "); Serial.println(Output);

```
if(Output > OutAnt) stepper.move(-1);
 stepper.rotate(-1); 
 }
 if(Output < OutAnt){
stepper.move(1);
stepper.rotate(1);
 }
OutAnt = Output;
```

```
 // Funcionamento do Liquid Crystal
        if ((aux > 200)and (hor<110)) { \frac{1}{2} //(aux > 200)and ((abs(hor)<110) or
(abs(anthor) < 110))
```
// o motor dará 10 passos em modo 1 para 360º sentido horário

```
 lcd.setCursor(0, 1); //Define a escrita na linha 2 posição 1
           lcd.print("Horário");
           hor++;
           anthor--;
           Serial.print("hor: ");
           Serial.println(hor);
         } else if (aux > -200 and aux < 200) {
           lcd.setCursor(0, 1); //Define a escrita na linha 2 posição 1
           delay(1000);
           lcd.print("Parado");
          }
        else if ((aux < -200) and anthor<110){ \frac{1}{2} //(aux < -200) and ((abs(hor)<110) or
(abs(anthor) < 110)) // o motor dará 10 passos em modo 1 para 360º sentido anti-horário
           lcd.setCursor(0, 1); //Define a escrita na linha 2 posição 1
           lcd.print("AntiHorario");
```
anthor++;

hor--;

```
 Serial.print("anthor: ");
 Serial.println(anthor);
 }
```

```
 else { //Codigo verifica se a posição limite é 110 o motor não atua
 lcd.setCursor(0, 1); //Define a escrita na linha 2 posição 1
 lcd.print("Posicao Limite");
  Serial.print("hor: ");
  Serial.println(hor);
  Serial.print("anthor: ");
  Serial.println(anthor);
  }
```
//delay(10);// aguarda 1s

}